ITALIA note all'installazione di schede a pila

 $\epsilon$ 

# Note all'installazione di schede a pila

### LEGGERE

#### PRIMA DI CHIAMARE L'UFFICIO TECNICO DELLA GISA

- 1- Spurgare la condotta prima del montaggio della elettrovalvola.
- 2- Montare la elettrovalvola verificando il verso dell'acqua.
- 3- La pressione dell'acqua non deve essere superiore a 4,5 ATM
- 4- Individuare il terminale positivo (+) e il terminale negativo (-) della bobina della elettrovalvola.
- 5- Individuare il terminale positivo (+) e il terminale negativo (-) del morsetto della elettrovalvola della scheda elettronica.
- 6- Collegare i rispettivi terminali positivi (+) e i terminali negativi (-) della bobina e del morsetto della elettrovalvola della scheda elettronica tra di loro.
- 7- Assicurarsi che la batteria disponibile sia marca DURACELL. 9volt
- 8- Inserire la batteria nell'apposito vano avendo cura di serrare la vite di blocco del supporto batteria.
- 9- Nessuna prova va fatta con la batteria non nella sua sede e con la vite di blocco non serrata.
- 10- Verificare che, se montato l'interruttore di pausa , sia nella posizione "non inserito".

11- Per tutte le altre opzioni fare riferimento ai manuali presenti sul sito. https://www.gisaitalia.net/MANUALI/

manuale%20mod%20FLORIDA%20HG%20FLORIDA12.pdf

https://www.gisaitalia.net/MANUALI/manuale%20mod%20florida.pdf

https://www.gisaitalia.net/MANUALI/GISA%2012N%20PDF.pdf

https://www.gisaitalia.net/MANUALI/ MANUTENZIONE%20ELETTROVALVOLA%20MOD%2012N%20E%20MODELLO%206.pdf

Video: https://www.youtube.com/watch?v=VTfqOJUV0g4

note 2024.04.09

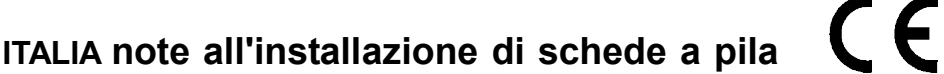

# Note all'installazione di schede a pila

### LEGGERE

#### PRIMA DI CHIAMARE L'UFFICIO TECNICO DELLA GISA

- 1- Spurgare la condotta prima del montaggio della elettrovalvola.
- 2- Montare la elettrovalvola verificando il verso dell'acqua.
- 3- La pressione dell'acqua non deve essere superiore a 4,5 ATM
- 4- Individuare il terminale positivo (+) e il terminale negativo (-) della bobina della elettrovalvola.
- 5- Individuare il terminale positivo (+) e il terminale negativo (-) del morsetto della elettrovalvola della scheda elettronica.
- 6- Collegare i rispettivi terminali positivi (+) e i terminali negativi (-) della bobina e del morsetto della elettrovalvola della scheda elettronica tra di loro.
- 7- Assicurarsi che la batteria disponibile sia marca DURACELL. 9volt
- 8- Inserire la batteria nell'apposito vano avendo cura di serrare la vite di blocco del supporto batteria.
- 9- Nessuna prova va fatta con la batteria non nella sua sede e con la vite di blocco non serrata.
- 10- Verificare che, se montato l'interruttore di pausa , sia nella posizione "non inserito".

11- Per tutte le altre opzioni fare riferimento ai manuali presenti sul sito. https://www.gisaitalia.net/MANUALI/

manuale%20mod%20FLORIDA%20HG%20FLORIDA12.pdf

https://www.gisaitalia.net/MANUALI/manuale%20mod%20florida.pdf

https://www.gisaitalia.net/MANUALI/GISA%2012N%20PDF.pdf

https://www.gisaitalia.net/MANUALI/ MANUTENZIONE%20ELETTROVALVOLA%20MOD%2012N%20E%20MODELLO%206.pdf

Video:

https://www.youtube.com/watch?v=VTfqOJUV0g4

note 2024.04.09